# A DNS Anomaly Detection Model to Identify Unusual Lagging in Zone Updates

Speaker: Kundana Pillari, UC Irvine and Salesforce Collaborators: Allison Mankin and Baula Xu, Salesforce

### **Background**

- In large-scale DNS deployments, zone updates are made by DNS hosting services on short timescales to large numbers of servers.
- Normal for the updates to be somewhat asynchronous from each other (DNS is "eventually consistent" by design)
- For our organization, customer sensitivity to stale information is high
- Take action by asking the hosting services to check for server problems when there are anomalous lags

**Question:** Which lags are anomalous? What threshold of difference in the SOA serial numbers indicates a problem?

**Approach:** Use an unsupervised machine learning algorithm to identify the anomalous points in monitor logs to help with this question of what is actionable.

### **Scope of Anomaly Detection in DNS**

- Hidden internal server is Saber
	- Updates external servers
- **External servers:** 
	- UltraDNS
	- PCH
- The scope of work is to find update latency anomalies in external servers

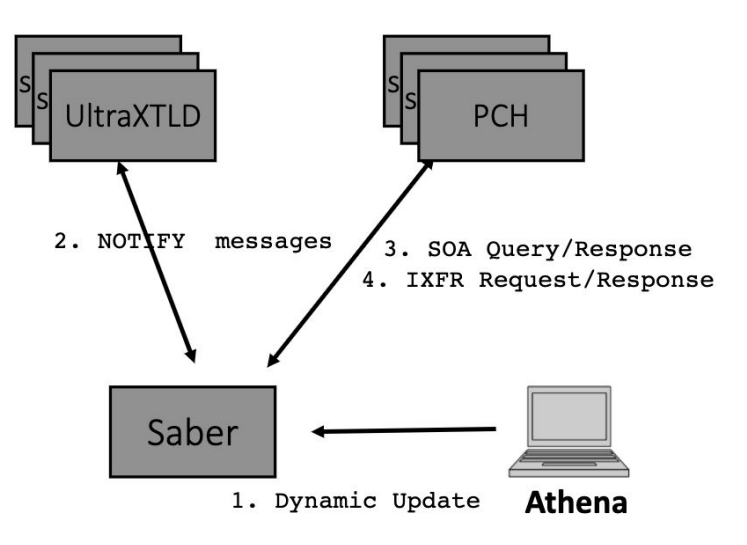

# **Exploring Anomaly Detection Models**

- Explored multiple platforms and algorithms
	- TensorFlow (Autoencoders)

KNN, SVM, PCA, Iforest...

- Pytorch (LSTM)
- PyCaret
- PyCaret open-source python machine learning library
	- Unsupervised learning
- Used Isolation Forest machine learning algorithm
	- Less memory
	- Faster in performance

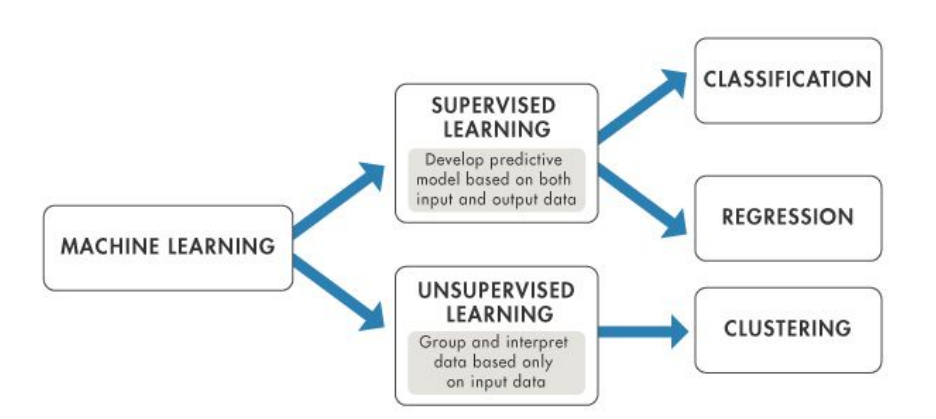

# **Isolation Forest machine learning algorithm**

- Identifies anomalies by isolating outliers in the data
- Works on the principle of the decision tree algorithm
- Randomly selecting a feature from the given set of features
- Forms decision trees using combination for these features
- Outliers will be closer to the root node

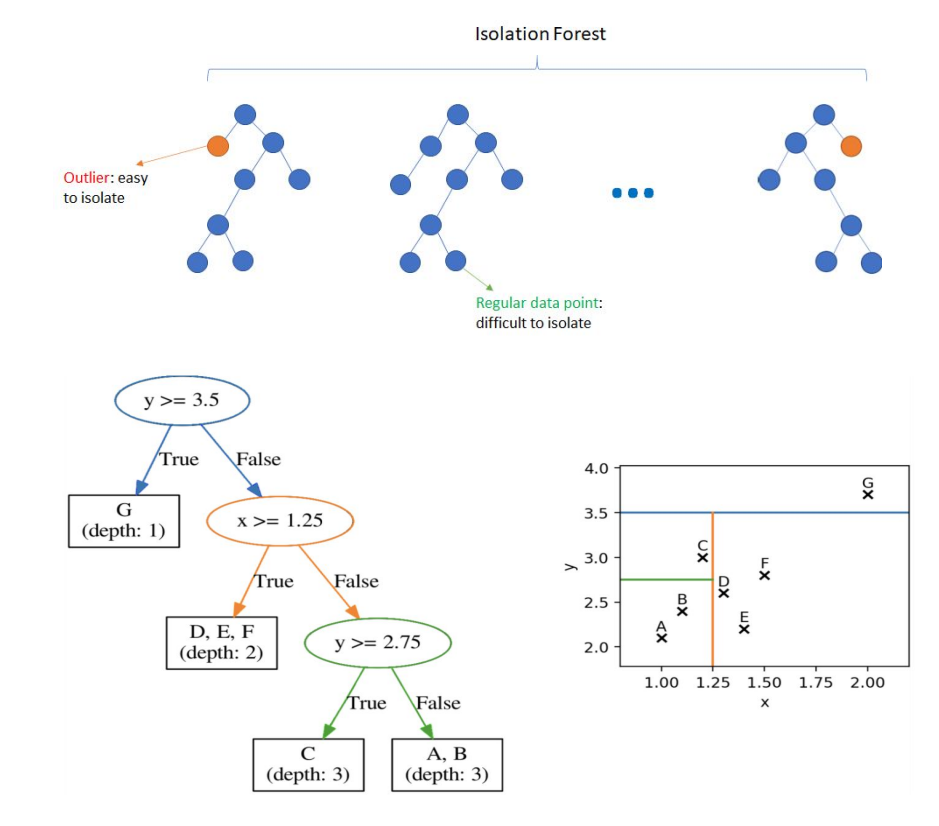

### **Model Training**

- May and June monitor logs
- Multiple anycast locations for three production zones: [my.salesforce.com](http://my.slaesforce.com), [salesforce.com](http://salesforce.com), and [force.](http://force.com)com
- SOA (state of authority) records
- These logs provide timestamp (probe\_time) and each server represented by serial numbers that indicates the zone version
- Fine-tuned with a supervised\_target (probe\_time) to control the learning process

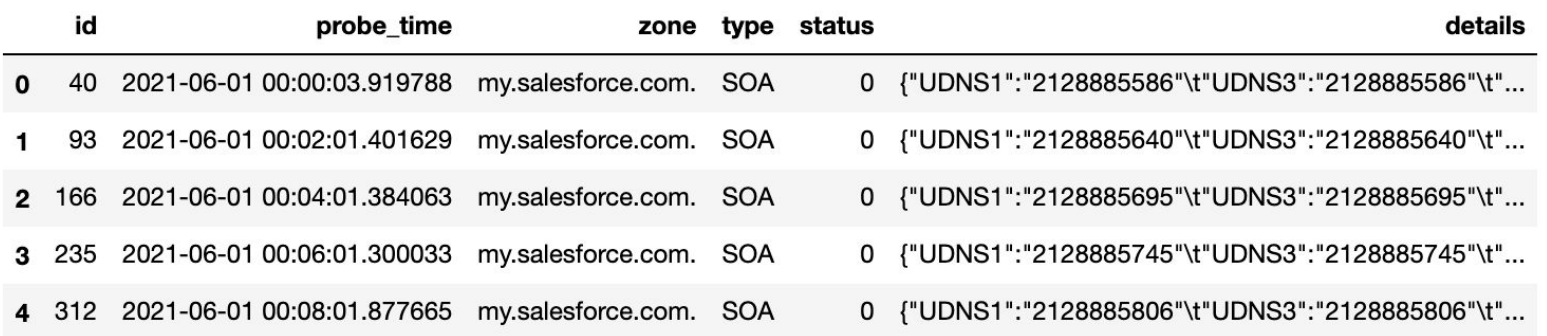

#### Sample Input:

### **Results and Analysis**

- Each data point is marked as normal or anomaly
- Analyze Serial Numbers (Zone versions)
- Finding the average differences between normal and anomalous data points
- **Finding average differences** between normal data points
- Learning trends and patterns in zone updates
- Thresholds for the zones
	- Improve the monitoring system

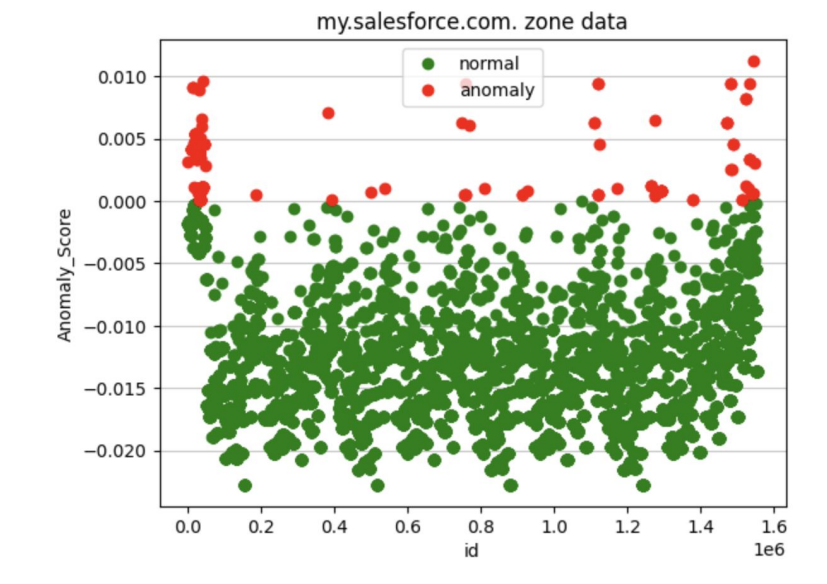

my.salesforce.com.: 1570.9815442561203 **salesforce.com.: 62.941269841269836** force.com.: 569.0604288499026

my.salesforce.com.: 115.96783645507104 **salesforce.com.: 0.2705122010774978**

force.com.: 9.802812446759296

### **Results and Analysis**

- Provide good numeric thresholds for how much lag was normal and how much anomalous.
- Previously, thresholds were guesstimates made by the team and were the same for all three zones
- Thresholds mark where anomalous behaviors begin
- Thresholds were extremely different for the three zones
- Lagging depended on zone sizes and how frequently the zones were updated

my.salesforce.com.: 1570.9815442561203 **salesforce.com.: 62.941269841269836** force.com.: 569.0604288499026

my.salesforce.com.: 115.96783645507104 **salesforce.com.: 0.2705122010774978** force.com.: 9.802812446759296

### **Next Steps**

- **Dynamic testing** 
	- Python script
	- Logs to preserve previous thresholds
- Sending alerts for highest anomalous data points
	- Email
	- PagerDuty

### Refocus Dashboard:

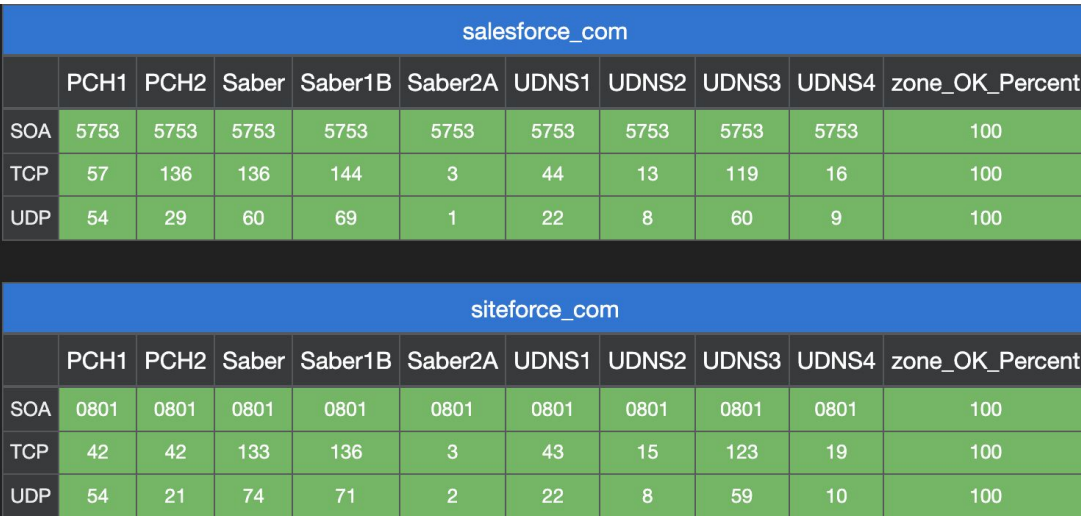

### **Applications of ML in DNS**

- ML has been used on DNS data frequently, especially focusing on DNS attacks and security.
	- Anomaly detection in DDOS mitigation
- However, this work covers an area in DNS availability
- ML models, both unsupervised and supervised, can be valuable to many other areas where DNS operators have data in realtime in future.

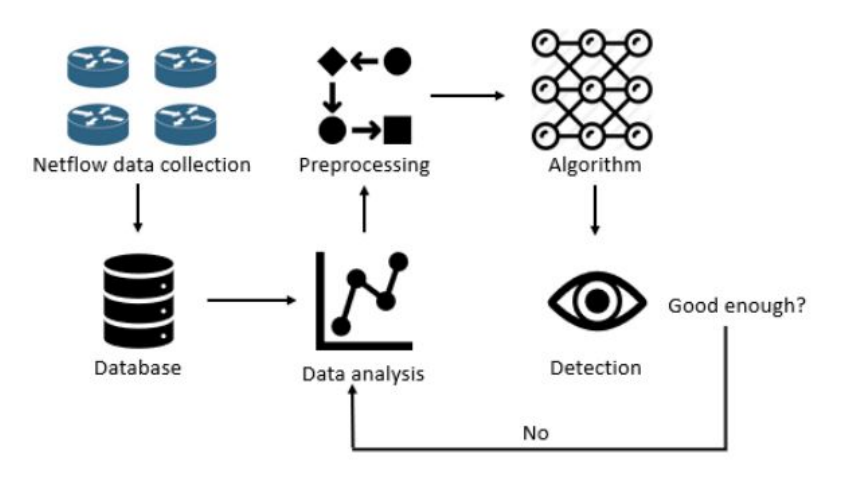

Thank You